# **СОГЛАСОВАНО**

# **Рабочая программа дисциплины**

Код и наименование дисциплины: **Б1.В.8 «Проектирование систем теплогазоснабжения и водоснабжения»**

Код и наименование направления подготовки (специальности): **08.03.01** 

#### **Строительство**

Направленность (профиль, специализация): **Инженерные системы** 

#### **жизнеобеспечения в строительстве**

Статус дисциплины: **часть, формируемая участниками образовательных** 

#### **отношений**

Форма обучения: **очная**

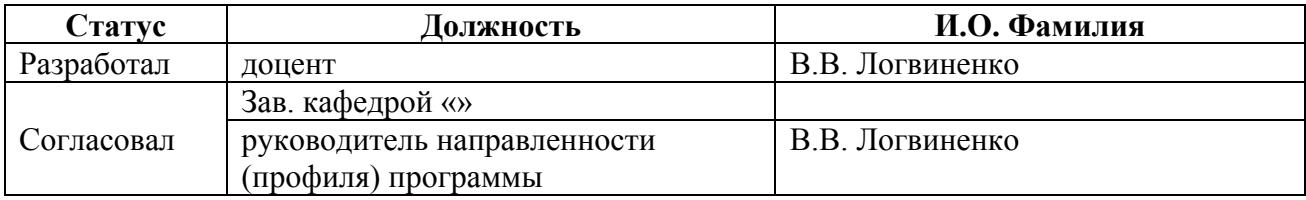

#### **1. Перечень планируемых результатов обучения по дисциплине, соотнесенных с индикаторами достижения компетенций**

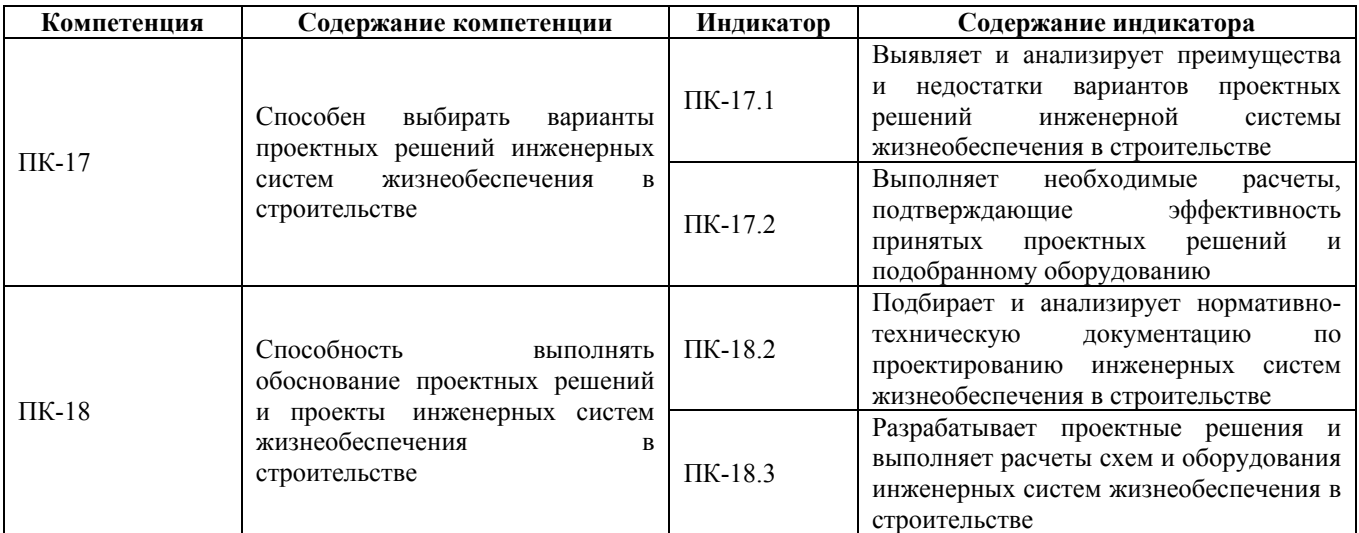

#### **2. Место дисциплины в структуре образовательной программы**

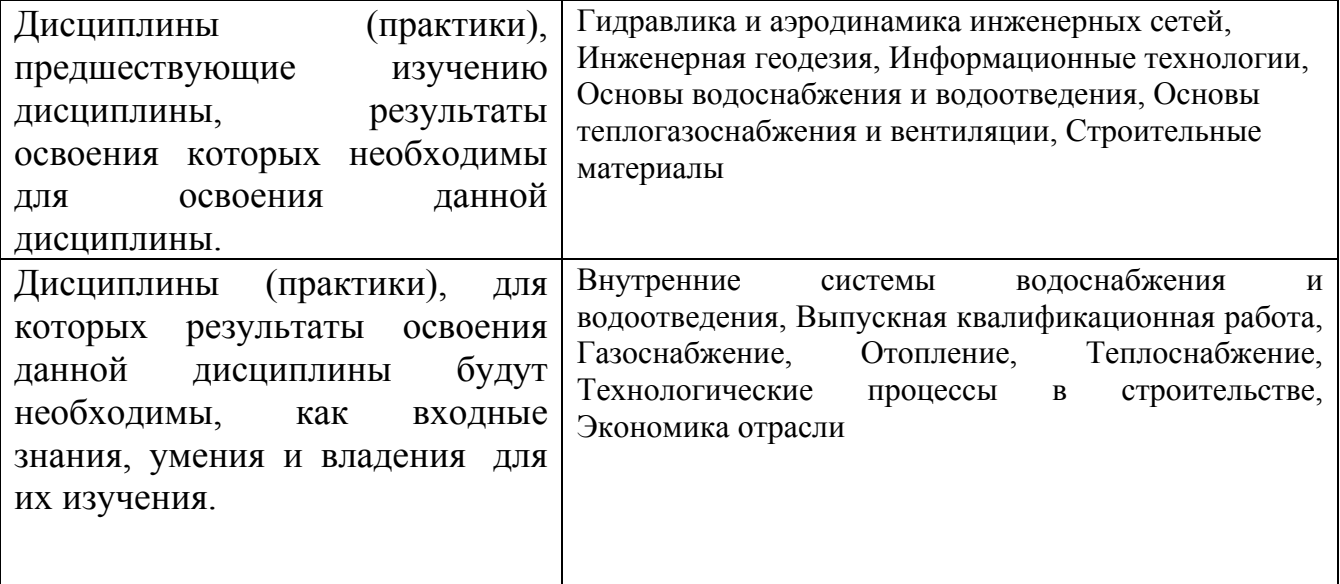

**3. Объем дисциплины в зачетных единицах с указанием количества академических часов, выделенных на контактную работу обучающегося с преподавателем (по видам учебных занятий) и на самостоятельную работу обучающегося**

Общий объем дисциплины в з.е. /час: 4 / 144 Форма промежуточной аттестации: Экзамен

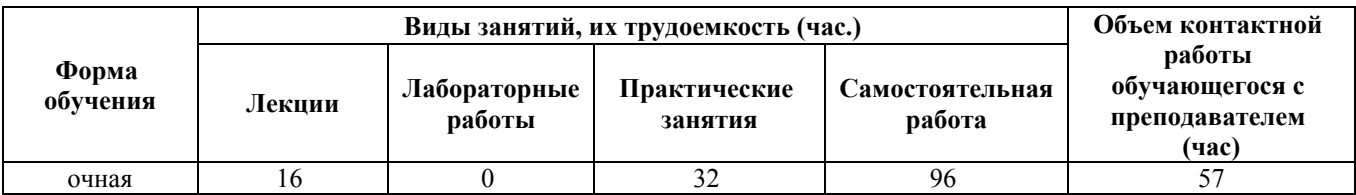

**4. Содержание дисциплины, структурированное по темам (разделам) с указанием отведенного на них количества академических часов и видов учебных занятий**

**Форма обучения: очная** *Семестр: 4*

#### **Лекционные занятия (16ч.)**

**1. «Проектирование систем отопления зданий» {лекция с разбором конкретных ситуаций} (4ч.)[3,4,6,7,8]** 1. Общие требования к проекту

- 2. Примерное содержание пояснительной записки
- 3. Перечень НТД по проектированию систем
- 4. Требования по оформлению расчетов
- 5. Требования по оформлению чертежей

# **2. «Проектирование систем теплоснабжения и теплогенерирующих**

**установок населенных мест» {лекция с разбором конкретных ситуаций} (4ч.)[3,6,8]** 1. Общие требования к проекту

- 2. Примерное содержание пояснительной записки
- 3. Перечень НТД по проектированию систем
- 4. Требования по оформлению расчетов
- 5. Требования по оформлению чертежей

### **3. Проектирование систем газоснабжения зданий и населенных**

**мест {лекция с разбором конкретных ситуаций} (4ч.)[3,6,7]** 1. Общие требования к проекту

- 2. Примерное содержание пояснительной записки
- 3. Перечень НТД по проектированию систем
- 4. Требования по оформлению расчетов
- 5. Требования по оформлению чертежей

## **4. Проектирование систем водоснабжения и водоотведения зданий и населенных мест(4ч.)[3,5,6,10]** 1. Общие требования к проекту

- 2. Примерное содержание пояснительной записки
- 3. Перечень НТД по проектированию систем
- 4. Требования по оформлению расчетов
- 5. Требования по оформлению чертежей

Тема лекции «Проектирование систем водоотведения зданий и населенных мест»

#### **Практические занятия (32ч.)**

**5. Применение правил СПДС при проектировании систем ТГСиВ {работа в**

**малых группах} (8ч.)[3,4,6,8,9]** Общие положения. Исходные и разрешительные документы. Предпроектные проработки. Описание технологической последовательности подготовки проектной документации Контроль качества gроектной документации. Согласование проектной документации. Порядок внесения изменений в проектную документацию. Передача проектной документации в архив

**6. Проектирование систем теплоснабжения и тепловых сетей {работа в малых группах} (8ч.)[1,7,12,13,14]** Состав и объем проекта систем отопления зданий. 2. Принципы проектирования систем теплоснабжения и тепловых сетей. Методы расчета и подбора оборудования систем отопления зданий, использование баз данных по оборудованию и компьютерных комплексов проектирования. Оформление и согласование проекта.

**7. План занятия Состав и объем проекта систем газоснабжения Принципы проектирования систем газоснабжения Методы расчета и подбора оборудования систем отопления зданий, использование баз данных по оборудованию и компьютерных комплексов проектирования. Оформление и согласование проекта. {работа в малых группах} (8ч.)[1,7,8,12,13,14,15]** План занятия Состав и объем проекта систем газоснабжения Принципы проектирования систем газоснабжения Методы расчета и подбора оборудования систем отопления зданий, использование баз данных по оборудованию и компьютерных комплексов проектирования. Оформление и согласование проекта.

#### **8. Проектирование систем**

**водоснабжения и водоотведения зданий и населенных мест {работа в малых группах} (8ч.)[1,6,8,9,11,12,13,14,15]** 1. Общие требования к проекту. 2. Примерное содержание пояснительной записки. 3. Перечень НТД по проектированию систем. 4. Требования по оформлению расчетов. 5. Требования по оформлению чертежей

#### **Самостоятельная работа (96ч.)**

**9. Расчетная работа {творческое задание} (40ч.)[2,7,11,14]** Исходные данные: нормативные расходы газа на население, промышленность; Разработка частей проекта в геоинформационной системе Создание карты района города Расчет часового и годового расхода газа для жилых домов района г. Барнаула и заполнение таблицы атрибутивных данных. Расчет часового и годового расхода газа для промышленных района г. Барнаула и заполнение таблицы атрибутивных данных. Расчет часового и годового расхода газа для административных зданий района г. Барнаула и заполнение таблицы атрибутивных данных

**10. СРС в период сессии подготовка к экзамену(36ч.)[3,4,5,6,7,9,10,11]** Подготовка к экзамену

**11. Подготовка к защите расчетной работы {разработка проекта} (12ч.)[2,7,10,11,14]** Подготовка к защите расчетной работы

**11. Подготовка к практическим занятиям {«мозговой штурм»}**

**(8ч.)[1,10,11,14,15]** Подготовка к практическим занятиям.

# **5. Перечень учебно-методического обеспечения самостоятельной работы обучающихся по дисциплине**

Для каждого обучающегося обеспечен индивидуальный неограниченный доступ к электронно-библиотечным системам: Лань, Университетская библиотека он-лайн, электронной библиотеке АлтГТУ и к электронной информационно-образовательной среде:

1. Методические указания по практическим занятиям по дисциплине: «Проектирование систем теплогазоснабжения и водоснабжения» для студентов направления 08.03.01 Строительство

Логвиненко В.В. (ТГВ) 2020 Методические указания, 0.99 МБ Дата первичного размещения: 29.12.2020. Обновлено: 29.12.2020. Прямая ссылка: http://elib.altstu.ru/eum/download/istig/Logvinenko\_PSTGVVOtv\_pz\_mu.pdf

2. Методические указания по расчетному заданию по дисциплине: «Проектирование систем теплогазоснабжения и водоснабжения» для студентов направления 08.03.01 «Строительство»

Логвиненко В.В. (ТГВ) 2020 Методические указания, 746.00 КБ Дата первичного размещения: 29.12.2020. Обновлено: 29.12.2020. Прямая ссылка: http://elib.altstu.ru/eum/download/istig/Logvinenko\_PSTGVV\_rz\_mu.pdf

4. Автоматизированное проектирование систем ТГВ с использованием программы Autocad [Электронный ресурс]: методические указания к курсовому и дипломному проектированию для студентов направления 270800.62 Строительство с профилем «Теплогазоснабжение и вентиляция»/ — Электрон. текстовые данные.— Нижний Новгород: Нижегородский государственный архитектурно-строительный университет, ЭБС АСВ, 2014.— 43 c. Режим доступа: http://www.iprbookshop.ru/30794

# **6. Перечень учебной литературы**

6.1. Основная литература

3. Кудрявцев, Е. М. КОМПАС-3D. Проектирование в архитектуре и строительстве / Е. М. Кудрявцев. — 2-е изд. — Саратов : Профобразование, 2019. — 544 c. — ISBN 978-5-4488-0113-6. — Текст : электронный // Электроннобиблиотечная система IPR BOOKS : [сайт]. — URL: http://www.iprbookshop.ru/87997.html (дата обращения: 14.01.2021).

5. Кормашова Е.Р. Проектирование систем водоснабжения и водоотведения зданий [Электронный ресурс]: учебное пособие/ Кормашова Е.Р.— Электрон. текстовые данные.— Иваново: Ивановский государственный архитектурно-строительный университет, ЭБС АСВ, 2005.— 142 c.

Режим доступа: http://www.iprbookshop.ru/17750

6.2. Дополнительная литература

6. Системы автоматизации проектирования в строительстве [Электронный ресурс]: учебное пособие/ А.В. Гинзбург [и др.].— Электрон. текстовые данные.— М.: Московский государственный строительный университет, ЭБС АСВ, 2014.— 664 с. Режим доступа: http://www.iprbookshop.ru/30356

7. Архитектурно-строительное проектирование. Проектирование систем газоснабжения зданий, строений, сооружений [Электронный ресурс]: сборник нормативных актов и документов/ — Электрон. текстовые данные.— Саратов: Ай Пи Эр Медиа, 2015.— 94 c. Режим доступа: http://www.iprbookshop.ru/30222

### **7. Перечень ресурсов информационно-телекоммуникационной сети «Интернет», необходимых для освоения дисциплины**

8. Сантехника - М. : ООО ИИП "АВОК-ПРЕСС", 1997-2015. - ISSN 2311- 9632 Режим доступа: http://www.abok.ru/avok\_press/archive.php?2

9. Энергосбережение - М. : ООО ИИП "АВОК-ПРЕСС", 1995-2015. - ISSN: 1609-7505 Режим доступа: http://www.abok.ru/avok\_press/archive.php?1

10. Руководство по работе с геоинформационной системой. Руководство пользователя ZuluGIS [http://www.politerm.com/zuludoc80/webhelp/index.html]

11. Страница видео уроков ZuluGIS. [Электронный ресурс] https://www.politerm.com/videos/

12. 16. ZuluHydro — моделирование гидравлических режимов в водопроводных сетях. [Электронный ресурс], https://www.politerm.com/products/hydro/

13. ZuluDrain - расчеты систем водоотведения для ZuluGIS. [Электронный ресурс], https://www.politerm.com/products/hydro/zuludrain/

14. ZuluGaz — моделирование гидравлических режимов в газопроводах . [Электронный ресурс], https://www.politerm.com/products/gaz/zulugaz/

15. ZuluThermo - набор программ для расчетов тепловых сетей. [Электронный ресурс], https://www.politerm.com/products/thermo/zuluthermo/

#### **8. Фонд оценочных материалов для проведения текущего контроля успеваемости и промежуточной аттестации**

Содержание промежуточной аттестации раскрывается в комплекте контролирующих материалов, предназначенных для проверки соответствия уровня подготовки по дисциплине требованиям ФГОС, которые хранятся на кафедре-разработчике РПД в печатном виде и в ЭИОС.

Фонд оценочных материалов (ФОМ) по дисциплине представлен в приложении А.

## **9. Перечень информационных технологий, используемых при осуществлении образовательного процесса по дисциплине, включая перечень программного обеспечения и информационных справочных систем**

Для успешного освоения дисциплины используются ресурсы электронной информационнообразовательной среды, образовательные интернет-порталы, глобальная компьютерная сеть Интернет. В процессе изучения дисциплины происходит интерактивное взаимодействие обучающегося с преподавателем через личный кабинет студента. Для изучения данной дисциплины профессиональные базы данных и информационно-справочные системы не требуются.

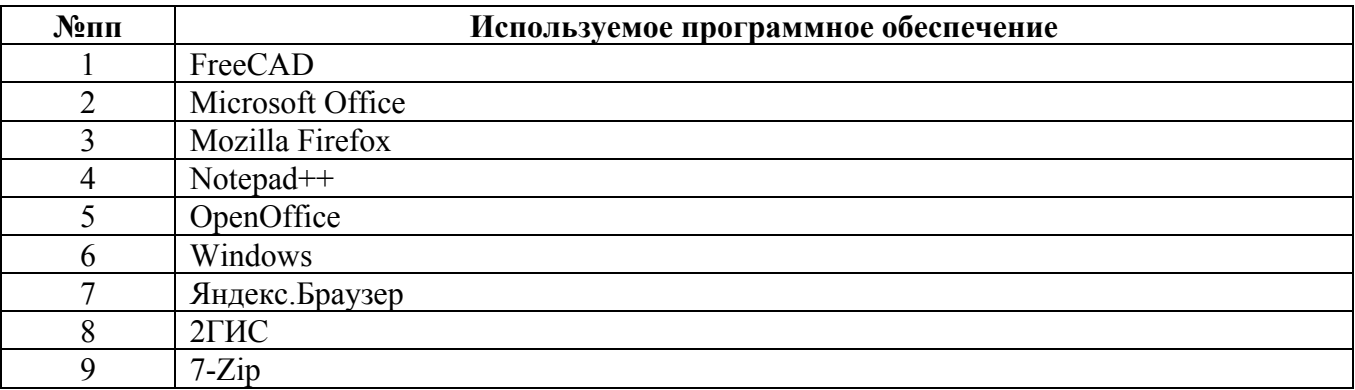

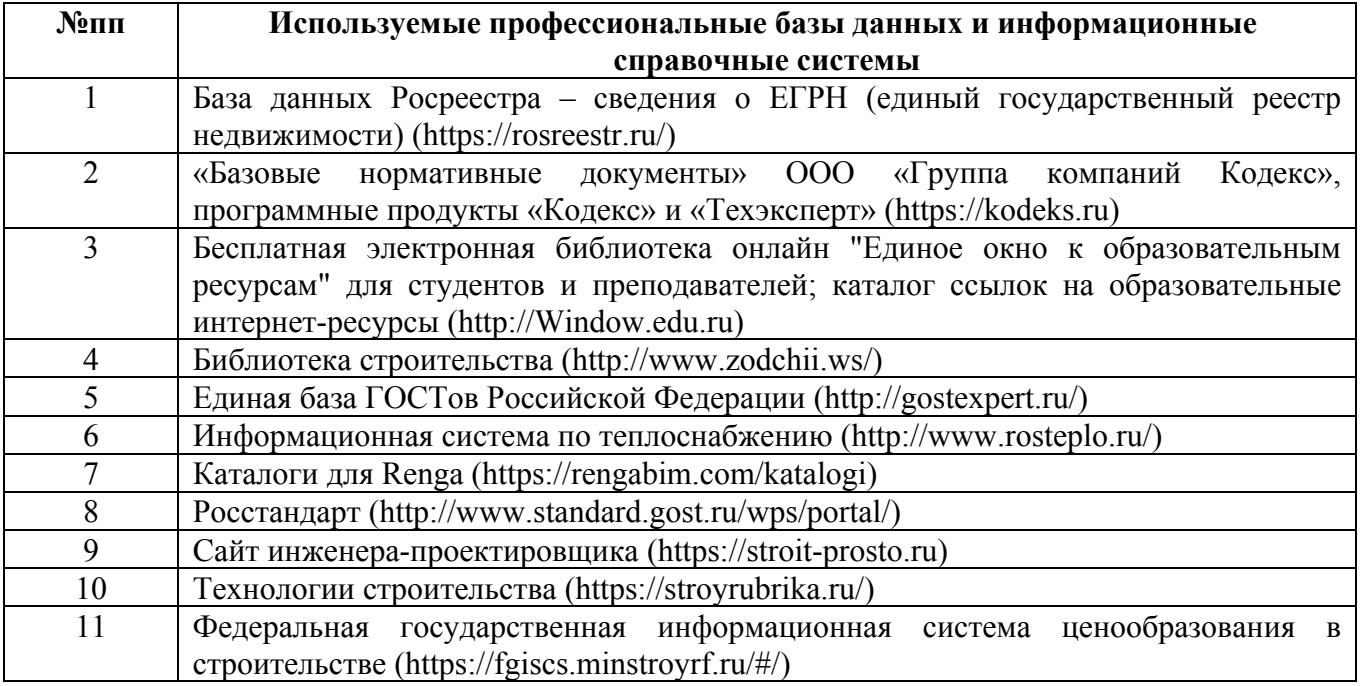

#### **10. Описание материально-технической базы, необходимой для осуществления образовательного процесса по дисциплине**

**Наименование специальных помещений и помещений для самостоятельной работы** учебные аудитории для проведения учебных занятий

помещения для самостоятельной работы

Материально-техническое обеспечение и организация образовательного процесса по дисциплине для инвалидов и лиц с ограниченными возможностями здоровья осуществляется в соответствии с «Положением об обучении инвалидов и лиц с ограниченными возможностями здоровья».